GumbelCopula(theta = 2)

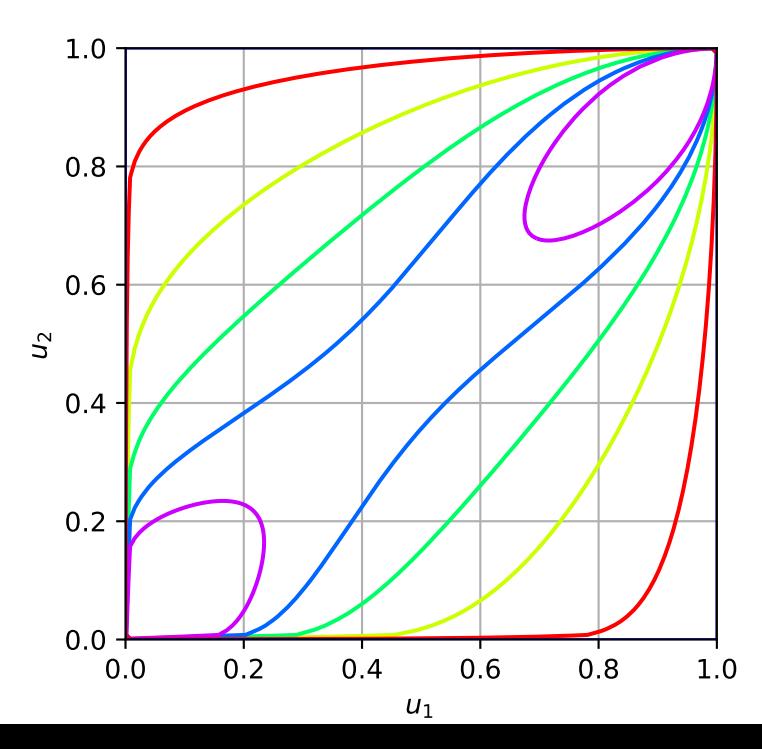

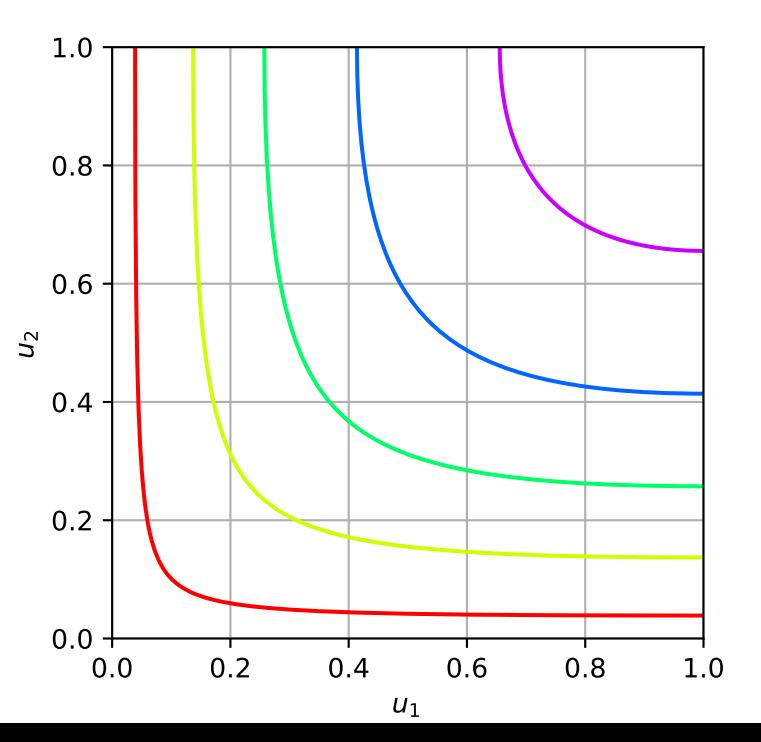